## **Image Manipulation**

Do as PC model for image editing and also explain about Pixel, zoom and dimension and aspect ratio.

## **Resize and Compress:**

.

There are many tools available on online to resize the images.

Or click this link<https://www.simpleimageresizer.com/>

And upload the image and the resize and compress as much you need.

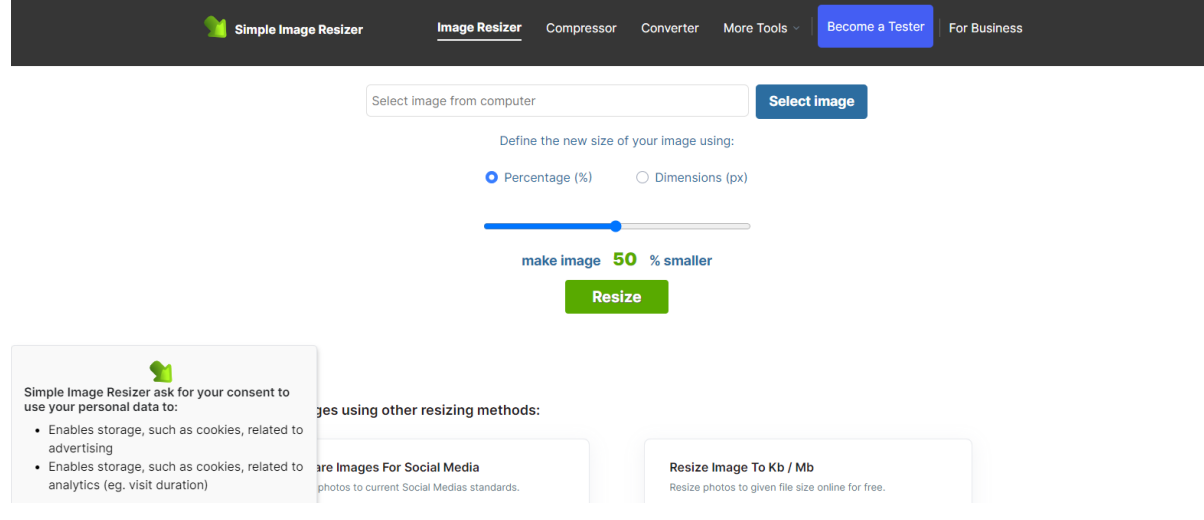